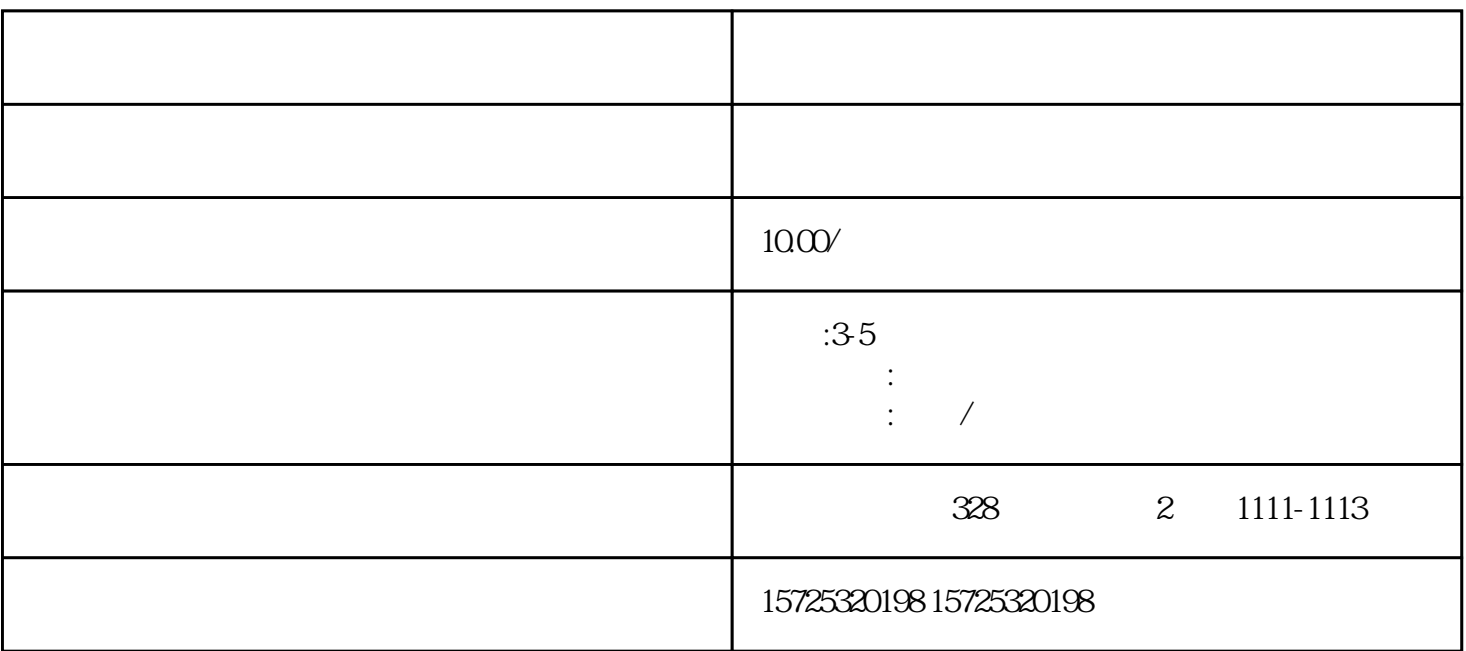

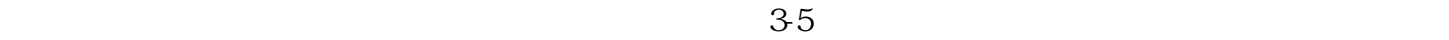

 $1.$ 

 $\frac{a}{\lambda}$  , and  $\frac{a}{\lambda}$  , and  $\frac{b}{\lambda}$  , and  $\frac{c}{\lambda}$ 

 $\mathbf 2$ 

才中心。 3.如果时间比较久,学校不出面处理,那就需要中专档案,可以选择就职单位或者档案服务公

 $2.$  $3 \thinspace$ 

 $1.$ 

- $4\overline{ }$
- $5\,$
- 
- $6 \,$
- 
- $7.$
- $8.$
- 
- 
- 1. 档案存放调档;
- $2.$
- $3 \sim$   $3 \sim$
- $4.$
- $5\,$
- $6\,$
- $7.$
- $8 \,$
- 
- 1. 员工人事存档;

 $2 \angle$ 

 $3 \sim 3$ 

大兴安岭镇 医单位性脑膜炎